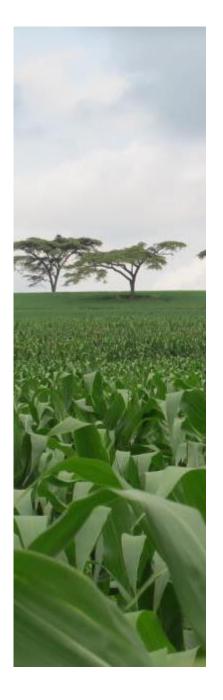

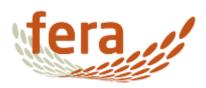

# How to do a PRA

**Julian Smith** 

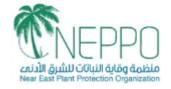

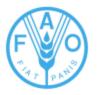

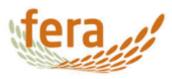

## Purpose of a PRA

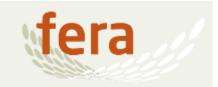

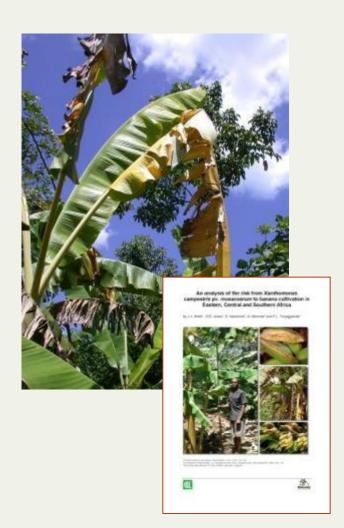

- To capture what is known and not known about the pest and pest pathways
- To assign risk and uncertainty to this knowledge with regards to the likelihood that the pest will gain entry, establish (if absent), spread and cause harm
- Harm can be economic, environmental and cultural
- To communicate to decision- makers areas of prioritisation

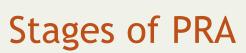

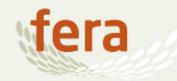

 PRA is a systematic approach to decide if a pest should be managed using legislation

#### **Initiation**

'Problem identification' PRA endangered area Existing PRAs

#### Risk assessment

Entry
Establishment
Spread
Consequences

# Risk management

Review of control options and impact

#### Communication

The PRA document for policy and all stakeholders

### **Documentation**

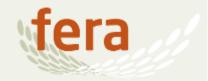

- The main elements to document are outlined in ISPM No. 1:
  - Purpose of the PRA
  - Pest, pest list, pathways, PRA area, endangered area
  - Sources of information
  - Categorized pest list
  - Conclusion of risk assessment
  - Risk management options identified
  - Options selected
- Supports the IPPC key principle of transparency

# Systematic review of information

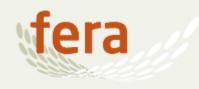

- PRA needs to conclude on a defensible outcome, that can not be seen as biased by the information considered
- Systematic review provides a set of rules that defines:
  - What information is gathered
  - How you give credibility to information i.e. peer or non-peer review
- Example of rules:
  - What information data bases will you search/not search
  - · What terms are you to search for e.g. pest names, technical terms
  - What combination on terms
  - What time period will you restrict your self to
  - Filter results by expert opinion

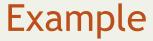

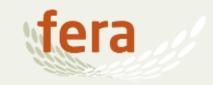

| Table 2: Combination of search terms used. |                                               |  |
|--------------------------------------------|-----------------------------------------------|--|
| Set #                                      | Combination of search terms                   |  |
| 1                                          | Pseudomonas pseudoalcaligenes subsp. citrulli |  |
| 2                                          | Pseudomonas avenae subsp. citrulli            |  |
| 3                                          | Acidovorax avenae subsp. citrulli             |  |
| 4                                          | Acidovorax citrulli                           |  |
| 5                                          | set1 OR set2 OR set3 OR set4                  |  |
| 6                                          | set5 AND identify*                            |  |
| 7                                          | set5 AND detection                            |  |
| 8                                          | set5 AND diag*                                |  |
| 9                                          | set5 AND pcr                                  |  |
| 10                                         | set5 AND fatty acid                           |  |
| 11                                         | set5 AND biolog                               |  |
| 12                                         | set5 AND monoclonal                           |  |
| 13                                         | set5 AND polyclonal                           |  |
| 14                                         | set5 AND elisa                                |  |
| 15                                         | set5 AND character*                           |  |
| 16                                         | Set5 AND (identify* OR detection OR diag* OR  |  |
|                                            | pcr OR fatty acid OR biolog OR monoclonal OR  |  |
|                                            | polyclonal OR elisa OR character*)            |  |
|                                            |                                               |  |
|                                            | which is identical to Set6 OR set7 OR set8 OR |  |
|                                            | set9 OR set10 OR set11 OR set 12 OR set13 OR  |  |
|                                            | set14 OR set15                                |  |

#### OVID Host

(http://ovidsp.ovid.com/ovidweb.cgi?T=
JS&MODE=ovid&PAGE=main&NEWS=n&DB
C= y&D=cbuf) including the following
databases:

- Plant Protection from 1973 -2010
- ISI Web of Knowledge (<a href="http://isi02knowledge.com/">http://isi02knowledge.com/</a>), including the following databases:
  - Science Citation Index Expanded, 1970-
  - Social Science Citation Index, 1970
  - Arts & Humanities Citation Index, 1975

#### AGRICOLA

(<a href="http://agricola.nal.usda.gov/">http://agricola.nal.usda.gov/</a>), including the following databases:

- Article Citation database
- NAL Catalog

## Search results

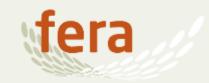

| TABLE 4: Reasons for screening out the abstracts                             |                           |           |  |
|------------------------------------------------------------------------------|---------------------------|-----------|--|
| Reasons for screening out                                                    | Total number of abstracts | % of pool |  |
| 1) abstracts not relevant to pest (from title and abstract)                  | 97                        | 58.8      |  |
| 2) abstracts relevant to pest but not to detection or identification methods | 11                        | 6.7       |  |
| Total number of removed papers                                               | 108                       | 65.5      |  |
| Total number of papers for evaluation                                        | 57 ( <i>i.e.</i> 165-108) | 34.5      |  |

## Sources of information

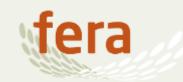

- Comprehensive summaries of information
  - CABI Crop Protection Compendium
  - Quarantine Pests for Europe
- All information from single source is impossible due to:
  - Rapid changes in events
  - Country specific information required
  - Some data are incomplete, or vary, e.g. trade pathways

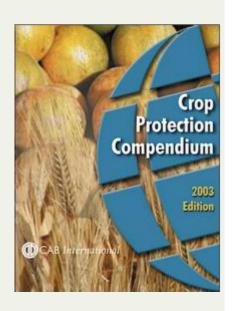

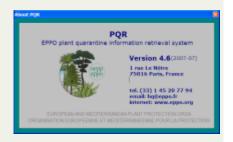

# Example of a PRA template

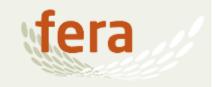

## Any questions!

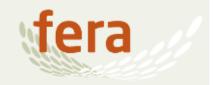

- If you have any questions please feel free to contact:
  - julian.smith@fera.co.uk
  - chris.malumphy@fera.co.uk

# Stages of PRA

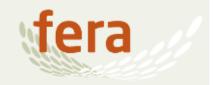

- Pest Initiation PRA
  - Establishing reasonable cause to progress a PRA
- Pest Risk Assessment
  - Establishes probability of pest entry, establishment (introduction) and spread
  - Associates direct and indirect consequences of pest in terms of commercial, environmental and social metrics
- Pest Risk Management
  - Evaluation of additional control practices; cost and benefit, likelihood of adoption etc
- Communication
  - Reconcile the PRA outcomes with opinions of multiple stakeholders